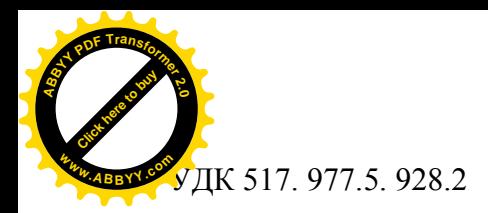

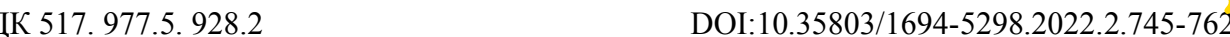

[Click here to buy](http://www.abbyy.com/buy) **<sup>A</sup>BBY<sup>Y</sup> <sup>P</sup>D<sup>F</sup> <sup>T</sup>ransfo<sup>r</sup>me<sup>r</sup> <sup>2</sup>.<sup>0</sup>**

**<sup>w</sup>ww.ABBYY.co<sup>m</sup>**

**ОСМОНОВ К.Т. <sup>1</sup>**КГУСТА им. Н. Исанова**,** Бишкек, Кыргызская Республика

**OSMONOV К.Т. <sup>1</sup>**KSUCTA n.a. N Isanov, Bishkek, Kyrgyz Republic [fdoinit@mail.ru](mailto:fdoinit@mail.ru)

## **ОСОБЕННОСТИ ПРИМЕНЕНИЯ АЛГОРИТМА БУНЕМАНА ЧИСЛЕННОГО РЕШЕНИЯ ТРЕХМЕРНОЙ ЗАДАЧИ ДВИЖЕНИЯ ВЯЗКОЙ ЖИДКОСТИ В ОТКРЫТОМ КАНАЛЕ**

## **FEATURES OF THE APPLICATION OF THE BUNEMANN ALGORITHM FOR NUMERICAL SOLUTION OF THE THREE-DIMENSIONAL PROBLEM OF MOTION OF A VISCOUS LIQUID IN AN OPEN CHANNEL**

*Макалада, ачык тик бурчтуу кесилиштүү каналдагы илээшкек суюктуктун үч өлчөмдүү турбуленттик агуусунун модели каралат. Каналдын эркин бетинде узата багытты боюнча сүрүлүү шарты эске алынып, каналдын дубалчасында жана дубалчанын жанында жабышуу, ламинардык жана турбуленттик катмарлар шарттары, ал эми агуунун узата огу боюнча – мезгилдүүлүк шарты коюлат. Маселени чыгаруу үчүн вертикалдык багыт боюнча косинусоидалык спектралдык функциясы жана горизонталдык координаттар боюнча бөлчөктүү кадамдар методунун предиктор-корректор схемасы колдонулат. Изопериметрлик маанилерде корректор схемасында өзгөчө татаал болуп эсептелген Бунеман алгоритми колдонулат.*

*Өзөк сөздөр: үч өлчөмдүү турбуленттик сандык модель, Рейнольдс саны, ламинардык жана турбуленттик катмарлар, бөлчөктүү кадамдар методу, Бунеман алгоритми, жаныма чыңалуусу, спектралдык функция, изопериметрлик параметр, "дээрлик" үч-диагоналдуу матрица, рекурренттик катыштар.*

*В статье рассматривается трехмерный турбулентный модель течение вязкой жидкости в открытом прямоугольном канале. На свободной поверхности учитывается условие трения по продольному направлению, на и около стенки канала ставятся условия: прилипания, ламинарного и турбулентного слоев, а по продольной оси течения - условие периодичности. Для решения задачи используется косинусоидальная спектральная функция по вертикальной координате и схема предиктор-корректор метода дробных шагов по горизонтальным координатам. При изопериметрических данных в схеме корректора используется алгоритм Бунемана, являющегося особенно сложным.*

*Ключевые слова: трехмерный турбулентный численный модель, число Рейнольдса, ламинарный и турбулентный слои, метод дробных шагов, алгоритм Бунемана, касательное напряжение, спектральная функция, изопериметрический параметр, «почти» трехдиагональная матрица, рекуррентные соотношения.*

*The article deals with a three-dimensional turbulent model of the flow of a viscous liquid in an open rectangular channel. On the free surface, the condition of friction in the longitudinal direction is taken into account, on and near the wall of the channel the conditions are set: adhesion, laminar and turbulent layers, and along the longitudinal axis of the flow - the condition of periodicity. To solve the problem, a cosine-shaped spectral function by vertical coordinate and a predictor-corrector scheme of the method of fractional steps by horizontal coordinates are used.*

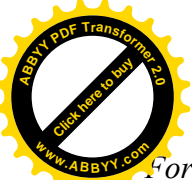

*For isoperimetric data, the corrector scheme uses the Buneman algorithm, which is particularly complex.* **<sup>w</sup>ww.ABBYY.co<sup>m</sup>**

[Click here to buy](http://www.abbyy.com/buy) **<sup>A</sup>BBY<sup>Y</sup> <sup>P</sup>D<sup>F</sup> <sup>T</sup>ransfo<sup>r</sup>me<sup>r</sup> <sup>2</sup>.<sup>0</sup>**

*Key words: three-dimensional turbulent numerical model, Reynolds number, laminar and turbulent layers, method of fractional steps, Bunemann algorithm, tangent voltage, spectral function, isoperimetric parameter, "almost" three-diagonal matrix, recurrence relations.*

Движения жидкостей можно рассматривать как осредненные по пространству или по времени. Осредненные уравнения движения жидкости описывают поведение среднего потока и отличаются от уравнений для мгновенных движений тем, что содержат добавочные члены, напряжений Рейнольдса. Предлагаются трехмерные численные модели для течения жидкости в открытом наклоненном канале, которые строго показывают трехмерные турбулентные явления. В трехмерной модели течения по открытому каналу представляются как в [3, 11] уравнениями Навье-Стокса и уравнением неразрывности.

Предполагая, что в каналах горизонтальный масштаб длины станет намного большим, чем масштаб глубины жидкости, уравнение по вертикали

$$
\frac{\partial w}{\partial t} + u \frac{\partial w}{\partial x} + v \frac{\partial w}{\partial y} + w \frac{\partial w}{\partial z} = -g - \frac{1}{\rho} \frac{\partial p}{\partial z} + \frac{\partial}{\partial x} (A_h \frac{\partial w}{\partial x}) + \frac{\partial}{\partial y} (A_h \frac{\partial w}{\partial y}) + \frac{\partial}{\partial z} (A_v \frac{\partial w}{\partial z}), \quad (1)
$$

становится гидростатическим приближением, т.е.  $p = \rho g(\zeta - z)$ , (2)

здесь предполагается, что атмосферное давление на свободной поверхности равно нулю,  $u, v, w$  - компоненты скоростей по направлениям координат *x*, *y*, *z* (*x* - продольная ось);  $p$  - давление; g - ускорение силы тяжести;  $A_{\nu}$  и  $A_{h}$ - вертикальный и горизонтальный коэффициенты турбулентной вязкости;  $\rho$  - плотность жидкости;  $\zeta$  уровень жидкости на свободной поверхности *x*, *y* . Интегрируя уравнение неразрывности

$$
\frac{\partial u}{\partial x} + \frac{\partial v}{\partial y} + \frac{\partial w}{\partial z} = 0,
$$
\n(3)

от дна жидкости (z = - *h* ) до произвольной глубины z, получим

$$
w(z) = -\frac{\partial}{\partial x} \int_{-h}^{z} u dS - \frac{\partial}{\partial y} \int_{-h}^{z} v dS
$$
 (4)

В работе [3] отмечается, что поперечная компонента скорости частиц насколько мала, что вертикальная компонента скорости движения точек поверхности совпадает с

производной по времени от смещения  $\zeta$ : *t w*  $\hat{o}$  $\hat{o}$  $=\frac{\partial \zeta}{\partial x}$ . (5)

 Подставляя уравнения (4) и (5) в уравнения движения по горизонтальным направлениям *х* и У, интегрируя уравнение (3) от дна жидкости до свободной поверхности  $\zeta$ , и используя кинематическое условие, получаем квази-трехмерные уравнения модели как в [3, 11] с тремя неизвестными  $u, v, \zeta$  которых укажем ниже в безразмерных величинах.

Турбулентная вязкость оценивается из следующих формул:

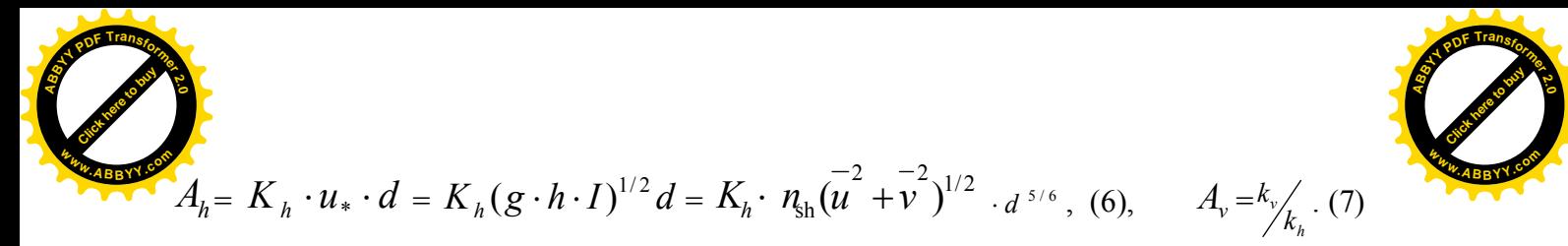

которая получается [2] путем выравнивания турбулентной вязкости с турбулентной диффузией, в которой  $\overline{u}$  и  $\overline{v}$  - осредненные скорости по *х* и *y*;  $n_{\text{th}}$  - коэффициент шероховатости Маннинга;  $K_{h} = 6.0$  для  $A_{h}$  и  $K_{v} = 0.068$  для  $A_{v}$ ;  $u_{*}$  - скорость трения.

Движение жидкости изучается в канале прямоугольного поперечного сечения, где обозначены: *b* - половина ширины поперечного сечения  $d = \zeta + h$  - глубина жидкости.

Одним из отличительных черт задачи заключается в том, что учитывается трения на свободной поверхности параллельного продольному направлению движения жидкости.

Граничные условия. На свободной поверхности учитывается нулевое или ненулевое касательное напряжение, приведенной в примере течения с трением вызванной воздушным потоком со скоростью  $U_{sh}$  над свободной поверхностью жидкости [4, 7, 11]

$$
\frac{\partial u}{\partial z}\Big|_{z=\zeta+h}=0,052\cdot U_{sh},\qquad \frac{\partial v}{\partial z}\Big|_{z=\zeta+h}=0,\qquad \zeta\Big|_{z=\zeta+h}=\zeta(x,y)\qquad (8)
$$

На оси симметрии, где  $0 \le y \le b$ 

$$
\left.\frac{\partial u}{\partial y}\right|_{y=0} = 0; \qquad \left.\frac{\partial v}{\partial y}\right|_{y=0} = 0; \qquad (9)
$$

На границе стенки выполняются условия прилипания:

$$
u\Big|_{y=a} = 0;
$$
  $u\Big|_{z=-h} = 0;$   $v\Big|_{y=a} = 0;$   $v\Big|_{z=-h} = 0.$  (10)

С удалением от стенки скорость течения резко возрастает [5, 9]. Возрастание в большинстве случаев происходит в очень тонком слое толщиной  $\delta_l$ , течение в котором определяется только молекулярной вязкостью жидкости и величиной напряжения сдвига. Выше вязкого слоя поток имеет турбулентный характер. Коэффициент турбулентной вязкости может быть в 100—10<sup>10</sup> раз больше величины молекулярной вязкости.

На границе ламинарного подслоя толщиной  $\delta$ , будут выполняться

$$
u\Big|_{y=a-\delta_l}=u\Big|_{z=-h+\delta_l}=5,6u_*=\frac{g\delta_l}{v}n_{\rm sh}^2\bar{u}\cdot(\bar{u}^2+\bar{v}^2)^{1/2}\cdot d^{5/6};\qquad (11)
$$

$$
\nu\Big|_{y=a-\delta_l} = \nu\Big|_{z=-h+\delta_l} = 5,6\nu_* = \frac{g\delta_l}{\nu}n_{\rm sh}^2\bar{u}\cdot(\bar{u}^2+\bar{v}^2)^{1/2}\cdot d^{5/6}.\tag{12}
$$

На границе турбулентного подслоя толщиной  $\delta$ , выполняются

$$
u\Big|_{y=a-\delta_t} = 2,44 u_* \ln \frac{u_* \delta_t}{v} + 5,5; \qquad \qquad v\Big|_{y=a-\delta_t} = 2,44 v_* \ln \frac{v_* \delta_t}{v} + 5,5; \qquad (13a)
$$

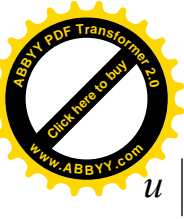

$$
\begin{array}{c}\n\mathbf{1} \\
\mathbf{1} \\
\mathbf{1} \\
\mathbf{1}\n\end{array}
$$

$$
z=-h+\delta_t = 2,44u_* \ln \frac{u_*\delta_t}{v} + 5,5; \qquad v\Big|_{z=-h+\delta_t} = 2,44v_* \ln \frac{v_*\delta_t}{v} + 5,5, \qquad (136)
$$

где из соотношений (6) и (7) можно вывести

$$
u_* = \frac{A_h}{K_h \cdot d} = n_{\rm sh} \left( \overline{u}^2 + \overline{v}^2 \right)^{1/2} \cdot d^{-1/6}; \quad v_* = \frac{A_v}{K_v \cdot d} = n_{\rm sh} \left( \overline{u}^2 + \overline{v}^2 \right)^{1/2} \cdot d^{-1/6}.
$$
 (14)

Исходя из статистической стационарности течения, используя одного периода по продольной оси:  $0 \leq x \leq X$ , в период времени  $0 \leq t \leq T$  предполагая происхождение одинаковой картины течения по всей  $\mathcal X$ , будем писать условия периодичности [8]:

$$
u(x, y, z, t) = u(x + X, y, z, t); \qquad (15a)
$$

$$
\mathcal{V}(\;x\;,y,z,t) = \mathcal{V}(\;x\;+X,y,z,t)\;;\tag{156}
$$

$$
\zeta(x, y, t) = \zeta(x + X, y, t). \tag{15e}
$$

По мере получения решения ставится еще цель: для заданной (половины) длины смоченного периметра  $\chi$  найти такую форму сечения канала, при котором расход жидкости  $Q$  максимален. Поэтому, следует переходить к безразмерным величинам как в [4, 6, 11, 12]. Параметром формы поперечного сечения выберем  $\beta = h/b$ . Отсюда  $h = \beta \cdot b$ , а  $\chi = b \cdot (1 + \beta)$  - характерная длина. С учетом толщин пограничных подслоев выразим:

$$
b = \left(\frac{1}{1+\beta} + \delta_t + \delta_t\right)\chi; \quad h = \left(\frac{\beta}{1+\beta} + \delta_t + \delta_t\right)\chi; \quad 0 \le y \le b; \quad 0 \le z \le \zeta + h. \tag{16}
$$

Для волнового числа [8, 9]  $\alpha_0 = 2\pi/X$ ,  $\lambda = X/\chi$  - отношение длины продольного периода X, к половине длины  $\chi$  сечения. Сопоставляя размерности X с периодом T и характерной скорости  $U$  в системе вводится число Струхаля и другие соотношения:

$$
S_t = \frac{\chi}{T \cdot U}, \quad T \sim \frac{\chi}{U}; \quad \frac{x}{t} \sim \frac{X}{T}; \quad \frac{X}{T} = \frac{\lambda \cdot \chi}{\chi/U} = \lambda \ U; \qquad X = T \cdot \lambda \cdot U. \tag{16'}
$$

Для введения безразмерных компонентов скоростей и времени будем обозначать

$$
u = U \cdot \overline{u} \; ; \quad v = U \cdot \overline{v} \; ; \quad t = T \cdot \overline{t} \; ; \qquad u_* = U \cdot \overline{u}_*, \qquad A_h = v_T \; \overline{A}_h \; ; \quad A_v = v_T \; \overline{A}_v \, , \tag{17}
$$

где  $U$  - характерная скорость по оси  $x$ ,  $\overline{u}$ ,  $\overline{v}$ ,  $\overline{u}_*$  - безразмерные компоненты скорости.

Для учета безразмерных величин с параметром формы будем обозначать:

$$
\overline{b} = \frac{b}{\chi} = \frac{1}{1+\beta} + \overline{\delta}_t + \overline{\delta}_t; \quad \overline{\delta}_t = \frac{\delta_t}{\chi}; \quad \overline{\delta}_t = \frac{\delta_t}{\chi}, \quad \overline{d}_{cp} = \frac{d_{cp}}{\chi} = \frac{\beta}{1+\beta} + \overline{\delta}_t + \overline{\delta}_t, \quad \overline{h} = \overline{d}_{cp} + \overline{\zeta} \quad . \tag{18}
$$

Область изменения пространственных координат в безразмерных величинах:

$$
0 \leq \overline{x} \leq \lambda \; ; \; 0 \leq \overline{y} \leq \frac{1}{1+\beta} + \overline{\delta}_t + \overline{\delta}_t; \quad (20); \quad 0 \leq \overline{z} \leq \overline{\zeta} + \frac{\beta}{1+\beta} + \overline{\delta}_t + \overline{\delta}_t. \quad (21)
$$

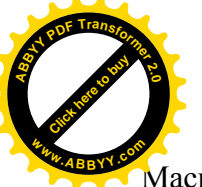

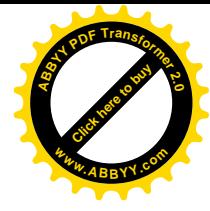

Масштаб течения связан с числом Рейнольдса  $\text{Re} = \frac{\chi \cdot U}{v_{\tau}}$ , и/или с  $U = \frac{v_{\tau}}{\gamma} \text{Re}$ .  $(22)$ 

Сначала с учетом обозначений (14)-(22), переписывая систему уравнений [11], удовлетворяющие граничным условиям (8)-(15), затем считая число Струхаля имеющим единичный порядок  $S_t = 1$ , после небольших преобразований систему можно привести к безразмерным формам записей. Можно переписать в обозначениях параметров с «черточками», а затем, при переходе к размерным значениям учесть, что записные виды граничных условий не меняются. Наконец, переходя к безразмерным величинам, и «отбрасывая черточки» в обозначениях, выпишем систему уравнений:

$$
\frac{\partial u}{\partial t} + u \frac{\partial u}{\partial x} + v \frac{\partial u}{\partial y} - \left(\frac{\partial}{\partial x} \int_{-h}^{z} u dz + \frac{\partial}{\partial y} \int_{-h}^{z} v dz\right) \frac{\partial u}{\partial z} =
$$
\n
$$
= \frac{1}{F_r} \left(I_x - \frac{\partial \zeta}{\partial x}\right) + \frac{1}{R_e} \left[\frac{\partial}{\partial x} \left(A_h \frac{\partial u}{\partial x}\right) + \frac{\partial}{\partial y} \left(A_h \frac{\partial u}{\partial y}\right) + \frac{\partial}{\partial z} \left(A_v \frac{\partial u}{\partial z}\right)\right];
$$
\n
$$
\frac{\partial v}{\partial t} + u \frac{\partial v}{\partial x} + v \frac{\partial v}{\partial y} - \left(\frac{\partial}{\partial x} \int_{-h}^{z} u dz + \frac{\partial}{\partial y} \int_{-h}^{z} v dz\right) \frac{\partial v}{\partial z} =
$$
\n
$$
= \frac{1}{F_r} \left(I_y - \frac{\partial \zeta}{\partial y}\right) + \frac{1}{R_e} \left[\frac{\partial}{\partial x} \left(A_h \frac{\partial v}{\partial x}\right) + \frac{\partial}{\partial y} \left(A_h \frac{\partial v}{\partial y}\right) + \frac{\partial}{\partial z} \left(A_v \frac{\partial v}{\partial z}\right)\right];
$$
\n
$$
\frac{\partial \zeta}{\partial t} + u \frac{\partial \zeta}{\partial x} + v \frac{\partial \zeta}{\partial y} = -(h + \zeta) \left(\frac{\partial u}{\partial x} + \frac{\partial v}{\partial y}\right).
$$
\n(24)

Для решения системы уравнений (23)-(25) с граничными условиями (8)-(15), будем ввести следующие обозначения аналогично обозначениям работы [3]:

$$
u(x, y, z, t) = u_p(x, y, t) \cdot w_p(z) = u_p(x, y, t) \cdot \cos(B_p Z'),
$$
 (26)

$$
v(x, y, z, t) = V_p(x, y, t) \cdot w_p(z) = V_p(x, y, t) \cdot \cos(B_p Z'),
$$
 (27)

$$
\text{rate} \quad B_p = \frac{p-1}{d}\pi \,, \quad (p = 1, 2, \dots, P \,, \qquad d = \zeta + h \,, \qquad Z' = Z + \zeta \,.
$$

Компоненты вертикально осредненных скоростей  $\overline{u}$  и  $\overline{v}$  по осям  $x$  и  $y$ :

$$
\overline{u} = u_p \frac{1}{K} \sum_{k=1}^{K} \sum_{p=1}^{P} \cos(B_p Z'_k), \qquad \overline{v} = v_p \frac{1}{K} \sum_{k=1}^{K} \sum_{p=1}^{P} \cos(B_p Z'_k).
$$
 (29)

В формулах безразмерных параметров первоначальный вид для коэффициентов турбулентных вязкостей  $A_h$  и  $A_v$  соблюдается после отбрасывания «черточек».

$$
A_{h} = k_{h} \cdot n_{\rm sh} \sqrt{\overline{u_{p}^{2}} + \overline{v_{p}^{2}}} \cdot d^{5/6} \frac{1}{K} \sum_{k=1}^{K} \sum_{p=1}^{P} \cos(B_{p} Z_{k}'), (30) \qquad A_{v} = k_{v} / k_{h} \qquad (31)
$$

Обозначая

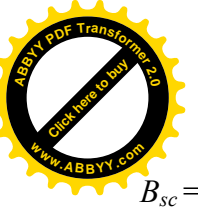

$$
B_{sc} = \sum_{k=1}^{K} \sum_{p=1}^{P} B_p \sin(B_p Z'_k) / \sum_{k=1}^{K} \sum_{p=1}^{P} \cos(B_p Z'_k), \quad W_{isc_k} = \sum_{p=1}^{P} \frac{1}{B_p} \sin(B_p Z'_k) / \sum_{p=1}^{P} \cos(B_p Z'_k)
$$
 (32)

$$
W_{psc_k} = \sum_{p=1}^{P} B_p \sin(B_p Z'_k) / \sum_{p=1}^{P} \cos(B_p Z'_k) ; \qquad W_{ppc_k} = \sum_{p=1}^{P} B_p^2 \cos(B_p Z'_k) / \sum_{p=1}^{P} \cos(B_p Z'_k) , \qquad (33)
$$

приведенные выше уравнения можно записать в следующей форме

$$
\frac{\partial u}{\partial t} + u \frac{\partial u}{\partial x} + v \frac{\partial u}{\partial y} - u \left( \frac{\partial u}{\partial x} + \frac{\partial v}{\partial y} \right) W_{\text{isc}_k} \quad W_{\text{psc}_k} = \frac{1}{F_r} \left( I_x - \frac{\partial \zeta}{\partial x} \right) +
$$
\n
$$
+ \frac{1}{R_e} A_h \left[ \frac{\partial^2 u}{\partial x^2} + \frac{\partial^2 u}{\partial y^2} - \frac{A_v}{A_h} u \left( W_{\text{ppc}_k} - B_{sc} W_{\text{psc}_k} \right) \right]; \tag{35}
$$
\n
$$
\frac{\partial v}{\partial t} + u \frac{\partial v}{\partial x} + v \frac{\partial v}{\partial y} - v \left( \frac{\partial u}{\partial x} + \frac{\partial v}{\partial y} \right) W_{\text{isc}_k} \quad W_{\text{psc}_k} = \frac{1}{F_r} \left( I_y - \frac{\partial \zeta}{\partial y} \right) +
$$
\n
$$
+ \frac{1}{R_e} A_h \left[ \frac{\partial^2 v}{\partial x^2} + \frac{\partial^2 v}{\partial y^2} - \frac{A_v}{A_h} v \left( W_{\text{ppc}_k} - B_{sc} W_{\text{psc}_k} \right) \right]; \tag{36}
$$

$$
\frac{\partial \zeta}{\partial t} + u \frac{\partial \zeta}{\partial x} + v \frac{\partial \zeta}{\partial y} = -(h + \zeta) \left( \frac{\partial u}{\partial x} + \frac{\partial v}{\partial y} \right).
$$
\n(25)

Для решения систем уравнений (35), (36), (25) с выше упомянутыми граничными условиями будем использовать одну из схем метода дробных шагов в плане предикторкорректор [10]. Главными в данном подходе, определения методом дробных шагов, считается пространственные области по направлениям  $x$  и  $y$ , а для направления  $Z$ осуществляется пересчет с учетом (26), (27) и (29). Разумеется, при этом, расчеты величин, зависящие от z производятся одновременно с переходом шагов по направлению z.

Заменяя трехмерную непрерывную пространственную область на сеточную, будем выразить соответствующие непрерывные величины через их узловые дискретные величины. Пространственные шаги по направлениям  $x$ ,  $y$ ,  $z$  будем обозначать через:

$$
\Delta x = \frac{\lambda}{M}; \quad \Delta y = \frac{1}{(1+\beta)\cdot(N-2)}; \quad \Delta z = \frac{\beta}{(1+\beta)\cdot(K-2)}; \tag{37}
$$

$$
\Delta d_{i,j} = \Delta z + \frac{\zeta_{i,j}}{K - 2}, \qquad i = 0, 1, 2, ..., M + 1, \quad j = 1, 2, ..., JN.
$$
 (38)

Тогда значения координат в узловых точках:

$$
\mathcal{X}_i = \Delta \mathcal{X} \cdot i, \qquad i = 0, 1, 2, ..., M+1,
$$
\n(39)

$$
\mathcal{Y}_j = \Delta \mathcal{Y} \cdot (j-1), \quad j = 1, 2, ..., JN-2, \qquad \mathcal{Y}_{JN-1} = \mathcal{Y}_{JN-2} + \delta_t \; ; \; \mathcal{Y}_{JN} = \mathcal{Y}_{JN-1} + \delta_l \; , \qquad (40)
$$

$$
Z_{i,j,1} = 0; \t Z_{i,j,2} = \delta_l; \t Z_{i,j,3} = \delta_l + \delta_t, \t i = 0, 1, ..., M+1, \t j = 1, ..., JN, \t (41)
$$

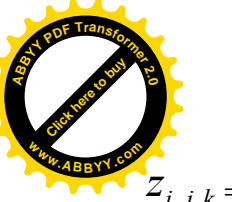

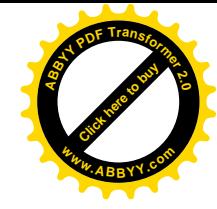

 $(42)$ 

$$
Z_{i,j,k} = Z_{i,j,k-1} + \Delta d_{i,j} , \quad k = 4,..., K; \qquad d_{i,j,k} = Z_{i,j,k} , \quad k = 1,..., K.
$$

Приведем общую схему предиктор-корректор метода дробных шагов для одного шага по времени  $[n, n+1]$  для уравнений (35), (36), (25) с условиями (8) - (15 $\epsilon$ ).

Значения начальных условий можно взять либо из ламинарного течения, либо как:

$$
u^0 = 0; \t v^0 = 0; \t \zeta^0 = 0. \t (43)
$$

Сначала по явной схеме предиктора «предсказываются» вычисляются значения  $u, v, \zeta$ :

$$
\frac{u^{n,1} - u^n}{\tau} = \frac{1}{R_e} A_h [\Lambda_{xx} u^n + \Lambda_{yy} u^n - \frac{A_v}{A_h} u^n (W_{ppc_k} - B_{sc} W_{psc_k})] - (u^n \Delta_x u^n + v^n \Delta_y u^n) +
$$
  

$$
- u^n (\Delta_x u^n + \Delta_y v^n) W_{isc_k} W_{psc_k} + \frac{1}{F_r} (I_x - \Delta_x \zeta^n); \qquad (44')
$$
  

$$
\frac{v^{n,1} - v^n}{\tau} = \frac{1}{R_e} A_h [\Lambda_{xx} v^n + \Lambda_{yy} v^n - \frac{A_v}{A_h} v^n (W_{ppc_k} - B_{sc} W_{psc_k})] - (u^n \Delta_x v^n + v^n \Delta_y v^n) +
$$

$$
+v^{n}(\Delta_{x}u^{n}+\Delta_{y}v^{n})W_{\mathrm{isc}_{k}}W_{\mathrm{psc}_{k}}+\frac{1}{F_{r}}(I_{y}-\Delta_{y}\zeta^{n});
$$
  
(44")  

$$
\frac{\zeta^{n,1}-\zeta^{n}}{\tau} = -(u^{n}\Delta_{x}\zeta^{n}+v^{n}\Delta_{y}\zeta^{n})-(h+\zeta^{n})(\Delta_{x}\zeta^{n}+\Delta_{y}\zeta^{n}).
$$
 (44")

Записи этих уравнений в разностных схемах без нижних индексов по пространственным координатам излагаются в записях [10]. Разностные уравнения (44')-(44") выполняются внутри трехмерной пространственной области для значений  $i = 1, 2, ..., M$ ;  $j = 2, ..., JN-3$ ; k = 4,..., K-1. Граничные условия выражаются через одни и те же соответствующие формулы временных слоев и для полного временного шага, и для дробных шагов по времени, и для предиктора, и для корректора. Поэтому в обозначениях пока их можно выписывать без указания верхних индексов временных дробных слоев. Для первых производных в граничных условиях используются аппроксимации первого и второго порядков. Приведем пока записи с использованием аппроксимации первого порядка.

Для  $i = 0, 1, ..., M+1$ ;  $k = 1, ..., K$ . соотношения (14) в узловых точках:

$$
u_{*_{i,JN-1,k}} = n \sqrt{u_{i,JN-1}^2 + v_{i,JN-1}^2} \cdot d_{i,JN-1,k}^{-1/6}, \qquad v_{*_{i,JN-1,k}} = n \sqrt{u_{i,JN-1}^2 + v_{i,JN-1}^2} \cdot d_{i,JN-1,k}^{-1/6}.
$$
 (45<sup>\*</sup>)

По двум крайним точкам на оси основного потока *х* граничных условий периодичности (15*a*) для  $j = 1, ..., JN-1$ ;  $k = 2, ..., K$ , представляются в следующих соотношениях:

$$
u_{0,j,k} = u_{M,j,k}, \qquad (45') \qquad u_{1,j,k} = u_{M+1,j,k}, \qquad (45'')
$$

и позволяют перейти к «почти» трех-диагональной матрице для алгоритма Бунемана [1].

По направлению у ставятся граничные условия: на оси симметрии (9); прилипания (10); на границе ламинарного подслоя (11*a*); на границе турбулентного подслоя (13*a*):

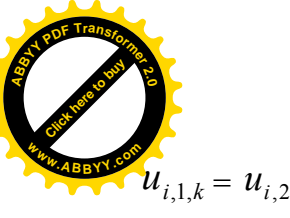

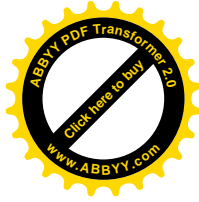

$$
u_{i,2,k}, \qquad u_{i,JN-2,k} = 2,44 u_{*_{i,JN-2,k}} \ln \frac{u_{*_{i,JN-2,k}} \delta_i}{v_i} + 5,5;
$$

$$
(45'')
$$

$$
u_{i,N,k} = 0, \qquad u_{i,N-1,k} = 5,6 \, u_{*i,N-1,k} \,, \qquad \qquad i = 0, 1, \ldots, M+1; \quad k = 2, \ldots, K, \qquad (45^{\prime\prime\prime})
$$

по направлению z ставятся: условие прилипания (10); на границе ламинарного подслоя (116); на границе турбулентного подслоя (136); условие на свободной поверхности (8) соответственно в сеточной области при  $i = 0, 1, ..., M+1$ :

$$
u_{i,j,1} = 0, \quad u_{i,j,2} = 5,6 \, u_{\ast i,j,2}, \quad u_{i,j,3} = 2,44 \, u_{\ast i,j,3} \quad \text{In} \quad \frac{u_{\ast i,j,3} \delta_t}{v_t} + 5,5, \quad j = 1, \dots, \text{JN-1}, \quad (45^{\nu})
$$

$$
u_{i,j,K} = u_{i,j,K-1} + 0.052 \frac{U_{sh}}{U} \Delta d_{i,j}, \qquad j = 2,..., JN-1.
$$
 (45<sup>*II*</sup>)

Аналогичные соотношения для граничных условий записываются и для  $V_{i,j,k}$ .

Представим граничное условие периодичности (15 $\epsilon$ ) для сеточной области по оси х:

$$
\zeta_{0,j} = \zeta_{M,j}, \qquad \zeta_{1,j} = \zeta_{M+1,j}, \qquad j=1, ..., JN-1,
$$
\n(46)

около свободной поверхности по направлению у: на оси симметрии и прилипания:

$$
\zeta_{i,1} = \zeta_{i,2}, \qquad \zeta_{i,N} = \zeta_{i,N-1}, \qquad i = 0, 1, ..., M+1.
$$
 (47)

Следует отметить, что  $u_{0,i,k}$ ,  $v_{0,i,k}$ ,  $\zeta_{0,i}$ ,  $u_{M+1,i,k}$ ,  $v_{M+1,i,k}$ ,  $\zeta_{M+1,i}$  превышает рассматриваемый предел области по х, но эти слои по оси течения соответствует началу и концу других соседних значений, характеризующие периодичность течения жидкости. Парные условия (45') с (45"), (46) переопределяют значения искомых величин в пространственном слое  $i = 0$  и  $i = M+1$ , но они играют важную роль для получения соотношений преобразуемого с понижением порядка матриц, где станет  $i = 1, ..., M$ , так как путем преобразований можно получить трех-диагональные матрицы коэффициентов с двумя ненулевыми крайними элементами перекрестной диагонали.

Получая из решения системы уравнений (44')-(44") с условиями (45')-(47), написанные в слое предиктора значения  $u^{n,1}$ ,  $v^{n,1}$ ,  $\zeta^{n,1}$ , можно выписать схемы корректора для  $u^{n,2}$ ,  $v^{n,2}$ ,  $\zeta^{n,2}$ , а потом подстановкой  $u^{n,2}$ ,  $v^{n,2}$ ,  $\zeta^{n,2}$  на место  $u^{n,1}$ ,  $v^{n,1}$ ,  $\zeta^{n,1}$ , чтобы получить  $u^{n,3}$ ,  $v^{n,3}$ ,  $\zeta^{n,3}$ , и так далее  $u^{n,p}$ ,  $v^{n,p}$ ,  $\zeta^{n,p}$ , где  $1 \le p \le P$ .

В общем виде схема корректора для уравнения (35) имеет вид [10]:

$$
\frac{\widetilde{u} - u^n}{0.5\tau} = F_u^{n,p} + \frac{1}{R_e} A_h (\Lambda_{xx} \widetilde{u} + \Lambda_{yy} u^n), \tag{48'}
$$

$$
\frac{u^{n,p+1}-u^n}{0.5\tau} = F_u^{n,p} + \frac{1}{R_e} A_h (\Lambda_{xx}\widetilde{u} + \Lambda_{yy}u^{n,p+1}), \qquad (48'')
$$

для  $i = 1,..., M; j = 2,..., JN-3, k = 4,..., K-1$  с граничными условиями (45')-(47),

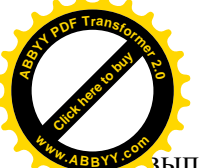

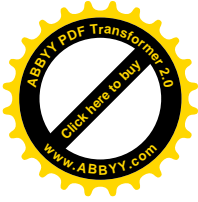

выписанные для соответствующих временных дробных шагов, где

$$
F_{u}^{n,p} = \frac{1}{2} \left\{ \frac{A_{v}}{R_{e}} \left[ (u^{n,p} + u^{n}) \left( W_{\text{ppc}_{k}} - B_{sc} W_{\text{px}_{k}} \right) \right] - A_{h} \left[ (u^{n,p} \Delta_{x} u^{n,p} + u^{n} \Delta_{x} u^{n} + v^{n,p} \Delta_{y} u^{n,p} + v^{n} \Delta_{y} u^{n} \right] + (u^{n,p} \left( \Delta_{x} u^{n,p} + \Delta_{y} v^{n,p} \right) + u^{n} \left( \Delta_{x} u^{n} + v^{n,p} \Delta_{y} v^{n,p} \right) \right\}
$$
\n
$$
+ \Delta_{y} v^{n} ) \cdot W_{\text{isc}_{k}} W_{\text{psc}_{k}} \left[ 1 + \left( I_{x} - \Delta_{x} \zeta^{n,p} - \Delta_{x} \zeta^{n} \right) \frac{A_{h}}{F_{r}} \right]. \tag{48''}
$$

Аналогично схема корректора для уравнения (36) имеет вид:

$$
\frac{\widetilde{v} - v^n}{0.5\tau} = F_v^{n,p} + \frac{1}{R_e} A_h (\Lambda_{xx} \widetilde{v} + \Lambda_{yy} v^n), \tag{49'}
$$

$$
\frac{v^{n,p+1} - v^n}{0.5\tau} = F_v^{n,p} + \frac{1}{R_e} A_h (\Lambda_{xx} \widetilde{v} + \Lambda_{yy} v^{n,p+1}), \tag{49''}
$$

для *i* = 1,…, M; *j* =2,…, JN-3, *k* = 4,…, K-1 с соответствующими граничными условиями, выписанные для соответствующих временных дробных шагов, где

$$
F_v^{n,p} = \frac{1}{2} \left\{ \frac{A_v}{R_e} [(\nu^{n,p} + \nu^n) (-W_{ppc_k} + B_{sc} W_{psc_k})] - A_h [(\nu^{n,p} \Delta_x \nu^{n,p} + \nu^n \Delta_x \nu^n + \nu^n \Delta_y \nu^{n,p} + \nu^n \Delta_y \nu^n) + (\nu^{n,p} (\Delta_x \nu^{n,p} + \Delta_y \nu^{n,p}) + \nu^n (\Delta_x \nu^n + \Delta_y \nu^n)) \cdot W_{\text{isc}_k} W_{psc_k}] + (I_y - \Delta_y \zeta^{n,p} - \Delta_y \zeta^n) \frac{A_h}{F_r} \right\}.
$$
 (49")

Наконец, для уравнения (25) целесообразно послойные пересчеты

$$
\frac{\zeta^{n,p+1}-\zeta^n}{0.5\tau} = -\left[u^{n,p}\Delta_x\zeta^{n,p} + v^{n,p}\Delta_y\zeta^{n,p} - (h+\zeta^{n,p})(\Delta_x\zeta^{n,p} + \Delta_y\zeta^{n,p}) + u^n\Delta_x\zeta^n ++ v^n\Delta_y\zeta^n - (h+\zeta^n)(\Delta_x\zeta^n + \Delta_y\zeta^n)\right]
$$
(50)

для значений индексов *i* = 1, …, M; *j* =2, …, JN-3 с граничными условиями (46)-(47), выписанные для соответствующих временных дробных шагов. Решая попеременно системы алгебраических уравнений (48')-(48"), (49')-(49"), (50) с соответствующими граничными условиями  $(45')$ - $(45'')$ , ...,  $(46)$ - $(47)$ , выполняющегося для каждого соответствующего дробного шага по времени, можно установить корректор для таких значений *P* ( $1 \le p \le P$ ) с устанавливающим значением, можно положить [10]

$$
u^{n+1} = u^{n,P}, \qquad v^{n+1} = v^{n,P}, \qquad \zeta^{n+1} = \zeta^{n,P}, \qquad (51)
$$

чем и заканчивается вычисление функций для одного полного шага по времени [*n*, *n+*1].

Для составления алгоритма решения задачи будем излагать формулы предиктора и корректора по временным слоям вычисления, чтобы перейти к соотношениям дальнейшего

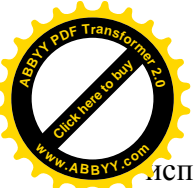

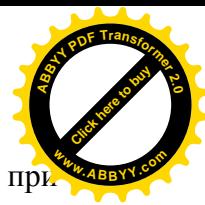

лепользования схемы алгоритма Бунемана и продольно-поперечной прогонки прі непосредственной реализации схемы корректора метода дробных шагов.

Развернутая запись уравнения (44') для схемы предиктора:

$$
u_{i,j,k}^{n,1} = u_{i,j,k}^{n} + \frac{A_h}{R_e} \left[ \frac{\tau}{\Delta x^2} (u_{i+1,j,k}^{n} - 2u_{i,j,k}^{n} + u_{i-1,j,k}^{n}) + \frac{\tau}{\Delta y^2} (u_{i,j+1,k}^{n} - 2u_{i,j,k}^{n} + u_{i,j-1,k}^{n}) - \frac{A_v}{A_h} u_{i,j,k}^{n} (W_{\text{ppc}_k} - B_{sc} W_{\text{psc}_k}) \right] - \left[ u_{i,j,k}^{n} \frac{\tau}{\Delta x} (u_{i+1,j,k}^{n} - u_{i-1,j,k}^{n}) + v_{i,j,k}^{n} \frac{\tau}{\Delta y} (u_{i,j+1,k}^{n} - u_{i,j-1,k}^{n}) \right] + \frac{u_{i,j,k}^{n} \left[ \frac{\tau}{\Delta x} (u_{i+1,j,k}^{n} - u_{i-1,j,k}^{n}) + \frac{\tau}{\Delta y} (v_{i,j+1,k}^{n} - v_{i,j-1,k}^{n}) \right] W_{\text{isc}_k} W_{\text{psc}_k} + \frac{1}{F_r} \left( I_x - \frac{\tau}{\Delta x} \zeta_{i,j,k}^{n} \right), (52')
$$

для  $i = 1, ..., M$ ;  $j = 2, ..., JN-3$ ,  $k = 4, ..., K-1$ . Сюда добавляются, с учетом  $(45^*)$ , значения из граничных значений (45')- $(45^{IV})$ 

$$
u_{*_{i,JN-1,k}}^{n,1}=n\sqrt{u_{*_{i,JN-1}}^{n,1}\,2}+\overline{v_{i,JN-1}^{n,1}\,2}}\cdot d_{i,JN-1,k}^{-1/6},\qquad(53^*)
$$

$$
u_{_{0,j,k}}^{n,1} = u_{_{M,j,k}}^{n,1}, \qquad u_{_{M+1,j,k}}^{n,1} = u_{_{1,j,k}}^{n,1}, \qquad j=1,\ldots,N-1; \quad k=2,\ldots,K,\tag{53'}
$$

$$
u_{i,1,k}^{n,1} = u_{i,2,k}^{n,1}, \quad u_{i,JN,k}^{n,1} = 0, \quad u_{i,JN-1,k}^{n,1} = 5,6 u_{*_{i,JN-1,k}}^{n,1}, \qquad i = 1, ..., M; \quad k = 2, ..., K, \quad (53'')
$$

$$
u_{i,JN-2,k}^{n,1} = 2,44 u_{*_{i,JN-2,k}}^{n,1} \ln \frac{u_{*_{i,JN-2,k}}^{n,1} \delta_t}{v_t} + 5,5, \qquad i = 1,..., M; \quad k = 3,..., K, \qquad (53'')
$$

и другие формулы (45<sup> $V$ </sup>)-(45<sup> $VI$ </sup>) написанные с временными верхними индексами предиктора. Схемы предиктора уравнения (44") с аналогичными граничными условиями пишутся для  $v_{i,j,k}^{n,1}$ . Развернутая запись уравнения (44") для схемы предиктора:

$$
\zeta_{i,j}^{n,1} = \zeta_{i,j}^{n} - [u_{i,j,K}^{n} \frac{\tau}{\Delta x} (\zeta_{i+1,j}^{n} - \zeta_{i-1,j}^{n}) + v_{i,j,K}^{n} \frac{\tau}{\Delta y} (\zeta_{i,j+1}^{n} - \zeta_{i,j-1}^{n})] -
$$

$$
- (h + \zeta_{i,j}^{n}) [\frac{\tau}{\Delta x} (\zeta_{i+1,j}^{n} - \zeta_{i-1,j}^{n}) + \frac{\tau}{\Delta y} (\zeta_{i,j+1}^{n} - \zeta_{i,j-1}^{n})]
$$
(54)

 $i = 1,..., M;$   $j = 2,..., JN-1,$   $k = K$ . Сюда добавляются значения из граничных ДЛЯ значений (46) для  $j = 1, ..., N-1$  и из (47) для  $i = 1, ..., M$ :

$$
\zeta_{0,j}^{n,1} = \zeta_{M,j}^{n,1}, \qquad \zeta_{1,j}^{n,1} = \zeta_{M+1,j}^{n,1}, \qquad \zeta_{i,1}^{n,1} = \zeta_{i,2}^{n,1}, \qquad \zeta_{i,JN}^{n,1} = \zeta_{i,JN-1}^{n,1}.
$$
\n(55)

Для схем корректора развернутая запись (48') и (48") имеет вид

$$
\frac{\widetilde{u}_{i,j,k} - u_{i,j,k}^n}{0,5\tau} = F_{u_{i,j,k}}^{n,p} + \frac{A_h}{R_e} \left( \frac{\widetilde{u}_{i+1,j,k} - 2\widetilde{u}_{i,j,k} + \widetilde{u}_{i-1,j,k}}{\Delta x^2} + \frac{u_{i,j+1,k}^n - 2u_{i,j,k}^n + u_{i,j-1,k}^n}{\Delta y^2} \right),\tag{56'}
$$

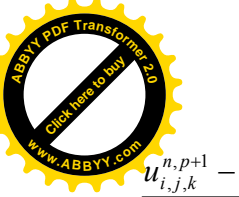

$$
\frac{1}{\sqrt{\frac{1}{\sqrt{2}}\left(\frac{1}{\sqrt{2}}\right)^{2}}}
$$

 $\frac{\partial u_{i,j,k}^{n,p+1} - \widetilde{u}_{i,j,k}}{0,5\tau} = F_{u_{i,j,k}}^{n,p} + \frac{A_h}{R_c} \left( \frac{\widetilde{u}_{i+1,j,k} - 2\widetilde{u}_{i,j,k} + \widetilde{u}_{i-1,j,k}}{\Delta x^2} + \frac{u_{i,j+1,k}^{n,p+1} - 2u_{i,j,k}^{n,p+1} + u_{i,j-1,k}^{n,p+1}}{\Delta y^2} \right),$  $(56'')$ 

для  $i = 1,..., M; j = 2,..., JN-3, k = 4,..., K-1$  с граничными условиями (45')-(45<sup>VI</sup>), выписанные для соответствующих временных дробных шагов. Сюда добавляются, с учетом (53<sup>\*</sup>), значения из значений (45')-(45<sup>VI</sup>) при попеременном решении разностных уравнений  $(56')$  и  $(56'')$  сначала для временного слоя  $\widetilde{\mathcal{U}}_{i,j,k}$ :

$$
\widetilde{u}_{*_{i,N-1,k}} = n \sqrt{\widetilde{u}_{i,N-1}}^2 + \overline{\widetilde{v}_{i,N-1}}^2 \cdot d_{i,N-1,k}^{-1/6}, \qquad (57^*)
$$

$$
\widetilde{u}_{_{0,j,k}} = \widetilde{u}_{_{M,j,k}}, \qquad \widetilde{u}_{_{M+1,j,k}} = \widetilde{u}_{_{1,j,k}}, \qquad j = 2, ..., JN-3; k = 4, ..., K,
$$
 (57')

$$
\widetilde{u}_{i,1,k} = \widetilde{u}_{i,2,k}, \quad \widetilde{u}_{i,JN,k} = 0, \quad \widetilde{u}_{i,JN-1,k} = 5,6 \widetilde{u}_{*_{i,JN-1,k}}, \quad i = 1, ..., M+1; \quad k = 4,..., K, (57'')
$$

$$
\widetilde{u}_{i,N-2,k} = 2,44 \widetilde{u}_{*_{i,N-2,k}} \quad \ln \frac{\widetilde{u}_{*_{i,N-2,k}} \delta_i}{v_i} + 5,5; \qquad i = 1,..., M; \quad k = 4,..., K, \qquad (57''')
$$

$$
\widetilde{u}_{i,j,1} = 0
$$
,  $\widetilde{u}_{i,j,2} = 5,6 \widetilde{u}_{i,j,2}$ ,  $\widetilde{u}_{i,j,3} = 2,44 \widetilde{u}_{i,j,3} \ln \frac{\widetilde{u}_{i,j,3} \delta_t}{v_t} + 5,5$ ;  $j = 1, ..., N-1, (57^N)$ 

$$
\widetilde{u}_{i,j,k} = \widetilde{u}_{i,j,k-1} + 0.052 \frac{U_{sh}}{U} \Delta d_{i,j}, \qquad i = 1,..., M; \ \ j = 2,..., JN-1, \tag{57}^V
$$

а затем для временного слоя  $u_{i,j,k}^{n,p+1}$ :

$$
u^{n,p+1}_{*_{i,jN-1,k}} = n \sqrt{u^{n,p+1^2}_{i,jN-1}} + \overline{v^{n,p+1^2}_{i,jN-1}} \cdot d^{-1/6}_{i,jN-1,k}, \qquad (58^*)
$$

$$
u_{_{0,j,k}}^{n,p+1} = u_{_{M,j,k}}^{n,p+1}, \qquad u_{_{M+1,j,k}}^{n,p+1} = u_{_{1,j,k}}^{n,p+1}, \qquad j=1, ..., JN-1; \quad k=2,...,K,
$$
 (58')

$$
u_{i,1,k}^{n,p+1} = u_{i,2,k}^{n,p+1}, \quad u_{i,JN-1,k}^{n,p+1} = 5,6 u_{*_{i,JN-1,k}}^{n,p+1}, \quad u_{i,JN,k}^{n,p+1} = 0, \quad i = 1, ..., M; \quad k = 2, ..., K, \quad (58'')
$$

$$
u_{i,JN-2,k}^{n,p+1} = 2,44 u_{\frac{k_{i,JN-2,k}}{N}}^{n,p+1} \ln \frac{u_{\frac{k_{i,JN-2,k}}{N}}^{n,p+1} \delta_i}{v_t} + 5,5; \quad i = 1, ..., M; \quad k = 4, ..., K-2,
$$
 (58<sup>m</sup>)

$$
u_{i,j,1}^{n,p+1} = 0, \qquad u_{i,j,2}^{n,p+1} = 5,6 u_{\frac{m,p+1}{n,j,2}}^{n,p+1}, \quad i = 1,..., M; \quad j = 1, ..., JN-1,
$$
 (58<sup>*IV*</sup>)

$$
u_{i,j,3}^{n,p+1} = 2,44 u_{\frac{n,p+1}{r_{i,j,3}}}^{n,p+1} ln \frac{u_{\frac{n,p+1}{r_{i,j,3}}}\delta_t}{v_t} + 5,5; \qquad i = 1,..., M; \ \ j = 1, ..., JN-2,
$$
 (58<sup>V</sup>)

$$
u_{i,j,k}^{n,p+1} = u_{i,j,k-1}^{n,p+1} + 0.052 \frac{U_{sh}}{U} \Delta d_{i,j}, \qquad i = 1,..., M; \ \ j = 2,..., JN-1. \tag{58}^{V1}
$$

Подобная запись для схем корректора (49') и (49") имеет вид

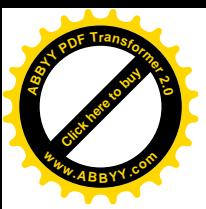

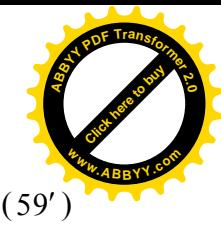

$$
\frac{\widetilde{v}_{i,j,k} - v_{i,j,k}^n}{0.5\tau} = F_{v_{i,j,k}}^{n,p} + \frac{A_h}{R_e} \left( \frac{\widetilde{v}_{i+1,j,k} - 2\widetilde{v}_{i,j,k} + \widetilde{v}_{i-1,j,k}}{\Delta x^2} + \frac{v_{i,j+1,k}^n - 2v_{i,j,k}^n + v_{i,j-1,k}^n}{\Delta y^2} \right),
$$

$$
\frac{v_{i,j,k}^{n,p+1} - \widetilde{v}_{i,j,k}}{0,5\tau} = F_{v_{i,j,k}}^{n,p} + \frac{A_h}{R_e} \left( \frac{\widetilde{v}_{i+1,j,k} - 2\widetilde{v}_{i,j,k} + \widetilde{v}_{i-1,j,k}}{\Delta x^2} + \frac{v_{i,j+1,k}^{n,p+1} - 2v_{i,j,k}^{n,p+1} + v_{i,j-1,k}^{n,p+1}}{\Delta y^2} \right), \quad (59'')
$$

для  $i = 1, ..., M;$   $j = 2, ..., JN-3,$   $k = 4, ..., K-1$  с соответствующими граничными условиями, выписанные для соответствующих дробных шагов по времени. Сюда добавляются, с учетом (45<sup>\*</sup>), значения из соответствующих граничных условий при попеременном решении разностных уравнений (59') и (59") сначала для временного слоя  $\widetilde{\mathcal{V}}_{i,j,k}$ , а затем для временного слоя $\mathcal{V}^{n,p+1}_{_{i,j,k}}$ аналогично выше приведенным.

Схема корректора замыкается послойным пересчетом уравнения (25) с записью

$$
\zeta_{i,j}^{n,p+1} = \zeta_{i,j}^{n} - 0,5[u_{i,j,K}^{n,p} \frac{\tau}{\Delta x} (\zeta_{i+1,j}^{n,p} - \zeta_{i-1,j}^{n,p}) + V_{i,j,K}^{n,p} \frac{\tau}{\Delta y} (\zeta_{i,j+1}^{n,p} - \zeta_{i,j-1}^{n,p}) ++ u_{i,j,K}^{n} \frac{\tau}{\Delta x} (\zeta_{i+1,j}^{n} - \zeta_{i-1,j}^{n}) + V_{i,j,K}^{n} \frac{\tau}{\Delta y} (\zeta_{i,j+1}^{n} - \zeta_{i,j-1}^{n})] -- 0,5(h + \zeta_{i,j}^{n,p}) [\frac{\tau}{\Delta x} (\zeta_{i+1,j}^{n,p} - \zeta_{i-1,j}^{n,p}) + \frac{\tau}{\Delta y} (\zeta_{i,j+1}^{n,p} - \zeta_{i,j-1}^{n,p})] ++ 0,5(h + \zeta_{i,j}^{n}) [\frac{\tau}{\Delta x} (\zeta_{i+1,j}^{n} - \zeta_{i-1,j}^{n}) + \frac{\tau}{\Delta y} (\zeta_{i,j+1}^{n} - \zeta_{i,j-1}^{n})] \qquad (60)
$$

для  $i = 1, ..., M$ ;  $j = 2, ..., JN-3$ ,  $k = K$ . Сюда добавляются значения из граничных значений (46) для  $j = 1$ , JN-2, JN-1, JN (47) для  $i = 1, ..., M$ 

$$
\zeta_{0,j}^{n,p+1} = \zeta_{M,j}^{n,p+1}; \qquad \zeta_{1,j}^{n,p+1} = \zeta_{M+1,j}^{n,p+1},
$$
  

$$
\zeta_{i,1}^{n,p+1} = \zeta_{i,2}^{n,p+1}; \qquad \zeta_{i,JN-2}^{n,p+1} = \zeta_{i,JN-3}^{n,p+1}, \qquad \zeta_{i,JN-1}^{n,p+1} = \zeta_{i,JN-1}^{n,p+1}, \qquad \zeta_{i,JN-1}^{n,p+1} = \zeta_{i,JN-1}^{n,p+1}.
$$
 (61)

В продольном направлении для определения  $\widetilde{u}_{i,j,k}$  введем обозначения

$$
\widetilde{B}_{i,j} = 2 + \frac{R_e}{A_h} \frac{2\Delta x^2}{\tau}; \qquad \widetilde{f}_{i,j,k} = \frac{\Delta x^2 R_e}{A_h} \ F_{u_{i,j,k}}^{n,p} - \frac{R_e}{A_h} \frac{\Delta x^2}{\Delta y^2} \left[ u_{i,j+1,k}^n + \left( \frac{2\Delta y^2}{\tau} - 2 \right) u_{i,j,k}^n + u_{i,j-1,k}^n \right], \tag{62}
$$

и будем записать (56') совместно с (57') для  $i = 1,..., M$ , в виде систем уравнений:

$$
\widetilde{u}_{_{0,j,k}} = 0, \tag{57'}
$$

$$
\widetilde{u}_{_{0,j,k}} - \widetilde{B}_j \widetilde{u}_{1,j,k} + \widetilde{u}_{2,j,k} \qquad \qquad = \widetilde{f}_{1,j,k} \,,
$$

 $\cdots$ 

$$
\widetilde{u}_{i-1,j,k} - \widetilde{B}_{i,j} \widetilde{u}_{i,j,k} + \widetilde{u}_{i+1,j,k} = \widetilde{f}_{i,j,k}, \qquad j = 2, ..., JN-3; k = 4, ..., K-1,
$$
 (63)

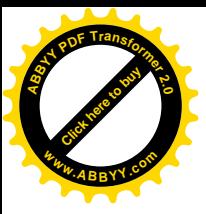

 $\widetilde{u}_{\perp_{i,k}}$ 

$$
\widetilde{u}_{M-1,j,k} \cdot \widetilde{B}_j \widetilde{u}_{M,j,k} + \widetilde{u}_{M+1,j,k} = \widetilde{f}_{M,j,k},
$$

$$
\frac{1}{\sqrt{\frac{1}{\sqrt{2}}\left(\frac{1}{\sqrt{2}}\right)^{2}}}
$$

$$
-\widetilde{\mathcal{U}}_{M+1,j,k} = 0. \tag{64}
$$

Сюда добавляются: для  $j = 1$ , JN-1, JN - условия (57"), при  $j = JN-2$  - условие (57"); а для  $k = 1, 2, 3$  добавляется условия (57<sup>TV</sup>), для  $k = K$  - условие (57<sup>V</sup>).

Для определения  $u_{i,j,k}^{n,p+1}$  введем обозначения

$$
B_{i,j}^{n,p+1} = 2 + \frac{R_e}{A_h} \frac{2\Delta y^2}{\tau}; \quad f_{i,j,k}^{n,p+1} = \frac{\Delta y^2 R_e}{A_h} F_{u_{i,j,k}}^{n,p} - \frac{R_e}{A_h} \frac{\Delta y^2}{\Delta x^2} [\tilde{u}_{i+1,j,k} - (2 - \frac{2\Delta x^2}{\tau}) \tilde{u}_{i,j,k} + \tilde{u}_{i-1,j,k}], \quad (65)
$$

и на  $(56'')$  с  $(58'')$ ,  $(58''')$  для  $j=2, ...,$  JN-3; для направления поперечной прогонки:

$$
u_{i,1,k}^{n,p+1} = u_{i,2,k}^{n,p+1}, \t i = 1,..., M; k = 2,..., K,
$$
\n(58")  
\n...  
\n
$$
u_{i,j-1,k}^{n,p+1} - B_{i,j}^{n,p+1} u_{i,j,k}^{n,p+1} + u_{i,j+1,k}^{n,p+1} = f_{i,j,k}^{n,p+1}, \t i = 1,..., M; k = 4,..., K-1,
$$
\n(66)  
\n...  
\n
$$
u_{i,j,N-2,k}^{n,p+1} = 2,44 u_{i,j,N-2,k}^{n,p+1} \t ln \frac{u_{i,N-2,k}^{n,p+1} \delta_i}{v} + 5,5; i = 1,..., M; k = 3,..., K-1, (58")
$$

Сюда добавляются: для  $i = 0$  и  $i = M+1$  – условия (58'), для  $k = 1, 2$  добавляются условия  $(58^{I\!V})$ , для  $k=3$  -  $(58^{V})$ , для  $k=K$  - условия  $(58^{I\!T})$ , для  $j=JN-1$ , JN -  $(\overline{58^{I\!T}})$ .

Определения сначала значений  $\widetilde{v}_{i,j,k}$ , а затем  $v_{i,j,k}^{n,p+1}$  производятся аналогично.

Общую схему корректора замыкает нахождение значений по (60) с условиями (61).

Приведем ход решения системы уравнений (57'), (63), (64). Путем вычитания из второго уравнения первое уравнение, затем, сложением последних двух уравнений, из этой системы М+2 уравнений можно получить следующую систему М уравнений:

$$
-\widetilde{B}_j \widetilde{u}_{1,j,k} + \widetilde{u}_{2,j,k} + \widetilde{u}_{2,j,k}
$$

$$
\widetilde{u}_{1,j,k} \cdot \widetilde{B}_j \; \widetilde{u}_{2,j,k} + \widetilde{u}_{3,j,k} = \widetilde{\mathrm{f}}_{2,j,k} \,,
$$

 $\widetilde{u}_{1, i, k}$  +

$$
\widetilde{u}_{M-2,j,k} - \widetilde{B}_j \widetilde{u}_{M-1,j,k} + \widetilde{u}_{M,j,k} = \widetilde{f}_{M-1,j,k},
$$
\n
$$
\widetilde{u}_{M-1,j,k} - \widetilde{B}_j \widetilde{u}_{M,j,k} = \widetilde{f}_{M,j,k}.
$$
\n(67)

Определение  $\widetilde{\mathcal{U}}_{M+1,i,k} = \widetilde{\mathcal{U}}_{1,j,k}$  и  $\widetilde{\mathcal{U}}_{0,i,k} = \widetilde{\mathcal{U}}_{M,j,k}$  дополняется решению (67) для  $i = 1,..., M$ .

Система (67) в матричной форме имеет вид: 
$$
M_p \widetilde{U} = \widetilde{F}
$$
, (68)

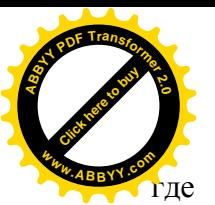

тде  $M_p$  - «почти» трех-диагональная квадратичная матрица,  $\widetilde{U}$ ,  $\widetilde{F}$  - матрицы векторы.

Для решения (67), продолжим использовать алгоритм Бунемана [1].

Для последовательного понижения: сначала второе уравнение умножается на  $\widetilde{B}_i$ , а затем слагаем первые три уравнения и исключаем неизвестные  $\widetilde{u}_{j,k}$ ,  $\widetilde{u}_{3,j,k}$  как результат понижения порядка системы. Продолжая подобную процедуру можно исключить другие неизвестные с четными индексами по і. Для последнего уравнения пониженного порядка системы, чтобы исключить  $\widetilde{u}_{\mu_{1,i,k}}$  и  $\widetilde{u}_{\mu_{-1,i,k}}$ , умножением оба части последнего уравнения на  $\widetilde{B}_i$  ( $\widetilde{B}_i = \widetilde{B}_{i,j}$ ), затем слагая первое, предпоследнее и последнее уравнения, получим:

 $(2-\widetilde{B}_{j}^{2})\widetilde{\mathcal{U}}_{2,j,k}+\widetilde{\mathcal{U}}_{4,j,k}\qquad \qquad +\widetilde{\mathcal{U}}_{M,j,k}=\widetilde{\mathbf{f}}_{1,j,k}+\widetilde{\mathbf{f}}_{3,j,k}+\widetilde{B}_{j}\ \widetilde{\mathbf{f}}_{2,j,k}\,,$ 

$$
\widetilde{u}_{i-2,j,k} + (2 - \widetilde{B}_{j}^{2}) \widetilde{u}_{i,j,k} + \widetilde{u}_{i+2,j,k} = \widetilde{f}_{i-1,j,k} + \widetilde{f}_{i+1,j,k} + \widetilde{B}_{j} \widetilde{f}_{i,j,k}, \quad i = 4,6,...,M-2, \quad (69)
$$

$$
\widetilde{\mathcal{U}}_{_{2,j,k}}+\widetilde{\mathcal{U}}_{_{M-2,j,k}}+\big(2\text{-}\widetilde{B}_{_j}^{\,2}\big)\,\widetilde{\mathcal{U}}_{_{M,j,k}}=\ \widetilde{\mathbf{f}}_{\mathbf{l},j,k}+\widetilde{\mathbf{f}}_{M-1,j,k}+\widetilde{B}_{_j}\ \widetilde{\mathbf{f}}_{M,j,k}\ .
$$

Поскольку, в полученной системе понижено  $r = 2$ ,  $M = 2^{r+1} = 8$ , а при  $r = 3$ ,  $M = 2^{r+1} = 16$  для  $2^{r+1} = 16$  уравнений, и поиск их решения опирается на аналогичном втором понижении. Для эквивалентной системы к (67) система (69) дополняется системой:

 $\widetilde{u}_{i,k} = (\widetilde{u}_{2,j,k} + \widetilde{u}_{j,k} - \widetilde{f}_{1,j,k})/\widetilde{B}_i; \quad \widetilde{u}_{3,j,k} = (\widetilde{u}_{2,j,k} + \widetilde{u}_{4,j,k} - \widetilde{f}_{3,j,k})/\widetilde{B}_i;$  $(70)$  $\widetilde{u}_{M-3,j,k} = (\widetilde{u}_{M-2,j,k} + \widetilde{u}_{M-4,j,k} - \widetilde{f}_{M-3,j,k})/\widetilde{B}_j; \quad \widetilde{u}_{M-1,j,k} = (\widetilde{u}_{M-2,j,k} + \widetilde{u}_{M,j,k} - \widetilde{f}_{M-1,j,k})/\widetilde{B}_j.$ 

Приводим второй шаг понижения системы (69), обозначая:  $A_i^{(1)} = (2 - \widetilde{B}_i^2);$ 

$$
\widetilde{\mathbf{f}}_{2,j,k}^{(1)} = \widetilde{\mathbf{f}}_{1,j,k} + \widetilde{\mathbf{f}}_{3,j,k} + \widetilde{B}_j \widetilde{\mathbf{f}}_{2,j,k}; \qquad \widetilde{\mathbf{f}}_{4,j,k}^{(1)} = \widetilde{\mathbf{f}}_{3,j,k} + \widetilde{\mathbf{f}}_{5,j,k} + \widetilde{B}_j \widetilde{\mathbf{f}}_{4,j,k};
$$
\n
$$
\cdots
$$
\n
$$
\widetilde{\mathbf{f}}_{M-2,j,k}^{(1)} = \widetilde{\mathbf{f}}_{M-3,j,k} + \widetilde{\mathbf{f}}_{M-1,j,k} + \widetilde{B}_j \widetilde{\mathbf{f}}_{M-2,j,k}; \qquad \widetilde{\mathbf{f}}_{M,j,k}^{(1)} = \widetilde{\mathbf{f}}_{M-1,j,k} + \widetilde{\mathbf{f}}_{1,j,k} + \widetilde{B}_j \widetilde{\mathbf{f}}_{M,j,k}.
$$
\n
$$
(71)
$$

Аналогично предыдущему случаю, обе стороны второго уравнения (69) будем умножать на  $-A_j^{(1)}$ , а затем слагая первые три уравнения, можем исключить неизвестные  $\widetilde{u}_{2,j,k}$ ,  $\widetilde{u}_{6,j,k}$ . Также можно исключить другие неизвестные с удвоенными нечетными индексами по  $2i_1$ ,  $(i_1=1, 2, ..., 2^{(r-1)}-1)$ . Умножая сначала оба части последнего уравнения

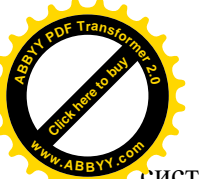

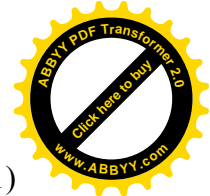

системы (69) на - (1) *A*j , затем слагая это уравнение, первое и предпоследнее *М*-2 = 2( (r-1) 2 -1) **<sup>w</sup>ww.ABBYY.co<sup>m</sup>** уравнение, исключаются  $\widetilde{u}_{2,j,k}$  ,  $\widetilde{u}_{M-2,j,k}$  . Итак, можно получить систему:

$$
(2-A_{j}^{(1)})\widetilde{u}_{4,j,k}+\widetilde{u}_{8,j,k} + \widetilde{u}_{8,j,k} + \widetilde{u}_{12,j,k} + \widetilde{u}_{12,j,k} + \widetilde{u}_{12,j,k} - \widetilde{f}_{6,j,k}^{(1)} + \widetilde{f}_{6,j,k}^{(1)} - A_{j}^{(1)}\widetilde{f}_{4,j,k}^{(1)},
$$
\n
$$
= \widetilde{f}_{6,j,k}^{(1)} + \widetilde{f}_{10,j,k}^{(1)} - A_{j}^{(1)}\widetilde{f}_{8,j,k}^{(1)},
$$
\n...  
\n
$$
\widetilde{u}_{M-8,j,k} + (2-A_{j}^{(1)^{2}})\widetilde{u}_{M-4,j,k} + \widetilde{u}_{M,j,k} - \widetilde{f}_{M-2,j,k}^{(1)} + \widetilde{f}_{M-6,j,k}^{(1)} - A_{j}^{(1)}\widetilde{f}_{M-4,j,k}^{(1)},
$$
\n(72)

$$
\widetilde{u}_{M-8,j,k} + (2 - A_j^{(1)^2}) \widetilde{u}_{M-4,j,k} + \widetilde{u}_{M,j,k} = f_{M-2,j,k}^{(1)} + f_{M-6,j,k}^{(1)} - A_j^{(1)} f_{M-4,j,k}^{(1)},
$$
\n
$$
\widetilde{u}_{M-4,j,k} + (2 - A_j^{(1)^2}) \widetilde{u}_{M,j,k} = \widetilde{f}_{M-2,j,k}^{(1)} + \widetilde{f}_{2,j,k}^{(1)} - A_j^{(1)} \widetilde{f}_{M,j,k}^{(1)}.
$$

Для эквивалентной системы к (69) система (72) дополняется системой:

$$
\widetilde{u}_{2,j,k} = (\widetilde{u}_{4,j,k} + \widetilde{u}_{M,j,k} - \widetilde{f}_{2,j,k}^{(1)}) / A_j^{(1)}; \quad \widetilde{u}_{6,j,k} = (\widetilde{u}_{4,j,k} + \widetilde{u}_{8,j,k} - \widetilde{f}_{6,j,k}^{(1)}) / A_j^{(1)};
$$
\n
$$
\dots \tag{73}
$$

$$
\widetilde{u}_{M-6,j,k} = (\widetilde{u}_{M-8,j,k} + \widetilde{u}_{M-4,j,k} - \widetilde{f}_{M-6,j,k}^{(1)}) / A_j^{(1)}; \quad \widetilde{u}_{M-2,j,k} = (\widetilde{u}_{M-4,j,k} + \widetilde{u}_{M,j,k} - \widetilde{f}_{M-2,j,k}^{(1)}) / A_j^{(1)}.
$$
\nq. The ofoosnaqueth is:

\n
$$
A_j^{(2)} = (2 - A_j^{(1)^2}); \qquad \widetilde{f}_{4,j,k}^{(2)} = \widetilde{f}_{2,j,k}^{(1)} + \widetilde{f}_{6,j,k}^{(1)} - A_j^{(1)} \widetilde{f}_{4,j,k}^{(1)}; \dots
$$
\n
$$
\widetilde{f}_{M-4,j,k}^{(2)} = \widetilde{f}_{M-2,j,k}^{(1)} + \widetilde{f}_{M-6,j,k}^{(1)} - A_j^{(1)} \widetilde{f}_{M-4,j,k}^{(1)}; \qquad \widetilde{f}_{M,j,k}^{(2)} = \widetilde{f}_{M-2,j,k}^{(1)} + \widetilde{f}_{2,j,k}^{(1)} - A_j^{(1)} \widetilde{f}_{M,j,k}^{(1)}.
$$
\n(74)

Продолжая процедуру последовательного понижения порядка системы для *r* = 4, *М*  $= 2^{r+1} = 32$  и для  $r = 1, 2, ..., \ell -1$ , будем выразить ход решения в общих видах.

Начнем сопоставления для записи в рекуррентных соотношениях. При

$$
A_j^{(0)} = \widetilde{B}_j; \qquad A_j^{(1)} = (2I_p - A_j^{(0)^2}) = 2 + A_j^{(0)^2}; \qquad I_p = 1; \quad T = 1; \qquad \widetilde{f}_{i,j,k}^{(0)} = \widetilde{f}_{i,j,k}, \quad (75)
$$

правую сторону (71) можно записать как

$$
\widetilde{\mathbf{f}}_{i,j,k}^{(1)} = \widetilde{\mathbf{f}}_{i-1,j,k} + \widetilde{\mathbf{f}}_{i+1,j,k} + \widetilde{B}_j \ \widetilde{\mathbf{f}}_{i,j,k} = A_j^{(0)^{-1}} A_j^{(1)} \ \widetilde{\mathbf{f}}_{i,j,k}^{(0)} + \widetilde{\mathbf{f}}_{i-1,j,k}^{(0)} + \widetilde{\mathbf{f}}_{i+1,j,k}^{(0)} \ \cdot 2 \ A_j^{(0)^{-1}} \ \widetilde{\mathbf{f}}_{i,j,k}^{(0)}, \tag{76}
$$

исходя из простого преобразования:

$$
-A_{j}^{(0)}\ \widetilde{\mathbf{f}}_{i,j,k} = -A_{j}^{(0)^{-1}}\ A_{j}^{(0)^{2}}\ \widetilde{\mathbf{f}}_{i,j,k} = A_{j}^{(0)^{-1}}\left(2-A_{j}^{(0)^{2}}\right)\ \widetilde{\mathbf{f}}_{i,j,k} - 2A_{j}^{(0)^{-1}}\ \widetilde{\mathbf{f}}_{i,j,k} = A_{j}^{(0)^{-1}}\ A_{j}^{(1)}\ \widetilde{\mathbf{f}}_{i,j,k} - 2A_{j}^{(0)^{-1}}\ \widetilde{\mathbf{f}}_{i,j,k}.
$$

Для системы (71) начиная также, как в (76), будем определить

$$
\widetilde{\mathbf{f}}_{i,j,k}^{(1)} = A_j^{(1)} \mathbf{P}_{i,j,k}^{(1)} + \mathbf{q}_{i,j,k}^{(1)}, \qquad i = 2, 4, ..., 2^{\ell+1} = \mathbf{M}.
$$
\n(77)

где

$$
P_{2,j,k}^{(1)} = A_j^{(0)^{-1}} \widetilde{f}_{2,j,k}^{(0)}, \qquad q_{2,j,k}^{(1)} = \widetilde{f}_{1,j,k}^{(0)} + \widetilde{f}_{3,j,k}^{(0)} - 2 P_{2,j,k}^{(1)},
$$

$$
P_{i,j,k}^{(1)} = A_j^{(0)^{-1}} \widetilde{f}_{i,j,k}^{(0)}, \qquad q_{i,j,k}^{(1)} = \widetilde{f}_{i-1,j,k}^{(0)} + \widetilde{f}_{i+1,j,k}^{(0)} - 2 P_{i,j,k}^{(1)}, \qquad i = 4, 6, ..., M-2.
$$
  

$$
P_{M,j,k}^{(1)} = A_j^{(0)^{-1}} \widetilde{f}_{M,j,k}^{(0)}, \qquad q_{M,j,k}^{(1)} = \widetilde{f}_{1,j,k}^{(0)} + \widetilde{f}_{M-1,j,k}^{(0)} - 2 P_{M,j,k}^{(1)}.
$$

 $i = 1, 2, ..., 2^{r+1}$ ,  $i = 1, 2, ..., 2^{r-\ell}$ , (79)

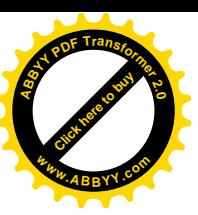

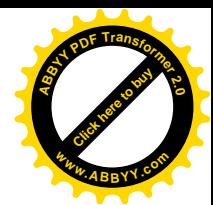

 $(78)$ 

$$
P_{2^{r+1},j,k}^{(r+1)} = P_{2^{r+1},j,k}^{(r)} - (A_j^{(r)})^{-1} (P_{2^{r},j,k}^{(r)} + P_{32^{r},j,k}^{(r)} - q_{2^{r+1},j,k}^{(r)})
$$
\n
$$
= Q_{2^{r+1},j,k}^{(r)} = Q_{2^{r},j,k}^{(r)} - P_{32^{r},j,k}^{(r+1)} - P_{2^{r+1},j,k}^{(r)} ,
$$
\n
$$
P_{i,j,k}^{(r+1)} = P_{i,j,k}^{(r)} - (A_j^{(r)})^{-1} (P_{i-2^{r},j,k}^{(r)} + P_{i+2^{r},j,k}^{(r)} - q_{i,j,k}^{(r)})
$$
\n
$$
= Q_{i,j,k}^{(r+1)} - Q_{i-2^{r},j,k}^{(r)} + Q_{i+2^{r},j,k}^{(r)} - 2 P_{i,j,k}^{(r+1)},
$$
\n
$$
= Q_{i,j,k}^{(r+1)} - Q_{i,j,k}^{(r)} - Q_{i,j,k}^{(r+1)},
$$
\n
$$
= Q_{i,j,k}^{(r+1)} - Q_{i,j,k}^{(r)} - Q_{i,j,k}^{(r)} - Q_{i,j,k}^{(r)} - Q_{i,j,k}^{(r)} - Q_{i,j,k}^{(r)}.
$$
\n
$$
= Q_{i,j,k}^{(r+1)} - Q_{i,j,k}^{(r)} - Q_{i,j,k}^{(r)}.
$$
\n
$$
= Q_{i,j,k}^{(r+1)} - Q_{i,j,k}^{(r)}.
$$
\n
$$
= Q_{i,j,k}^{(r+1)} - Q_{i,j,k}^{(r+1)}.
$$
\n
$$
= Q_{i,j,k}^{(r+1)} - Q_{i,j,k}^{(r+1)}.
$$
\n
$$
= Q_{i,j,k}^{(r+1)} - Q_{i,j,k}^{(r+1)}.
$$
\n
$$
= Q_{i,j,k}^{(r+1)} - Q_{i,j,k}^{(r+1)}.
$$
\n
$$
= Q_{i,j,k}^{(r+1)} - Q_{i,j,k}^{(r+1)}.
$$
\n
$$
= Q_{i,j,k}^{(r+1)} - Q_{i,j,k}^{(r+1)}.
$$
\n
$$
= Q_{i,j,k}^{(
$$

Наконец,

 $(r+1)$  $\widetilde{\mathrm{f}}_{i,j,k}^{(r)}$ 

 $i_{i,j,k}^{(r+1)} = A_j^{(r+1)}$ 

 $A_1^{(r+1)}$   ${\bf P}_{i\; i\; k}^{(r+1)}$  ${\bf P}_{i,j}^{(r)}$ 

В главном, для  $r = 1, 2, ..., \ell -1$ ,

 $f_{i,j,k}^{(r+1)}$  +  $q_{i,j,k}^{(r+1)}$  $q_{i,j}^{(r)}$ 

$$
\widetilde{\mathbf{f}}_{2^{\ell},j,k}^{(\ell+1)} = B^{(\ell+1)} \mathbf{P}_{2^{\ell},j,k}^{(\ell+1)} + \mathbf{q}_{2^{\ell},j,k}^{(\ell+1)}, \qquad B^{(\ell+1)} = 4 \mathbf{I}_{p} - (A_j^{(\ell)})^2, \tag{81}
$$

где

где

$$
P_{2^{\ell},j,k}^{(\ell+1)} = P_{2^{\ell},j,k}^{(\ell)} - (A_j^{(\ell)})^{-1} (2 P_{2^{\ell+1},j,k}^{(\ell)} - q_{2^{\ell},j,k}^{(\ell)}), \qquad q_{2^{\ell},j,k}^{(\ell+1)} = 2 q_{2^{\ell+1},j,k}^{(\ell)} - 4 P_{2^{\ell},j,k}^{(\ell+1)}.
$$
\n(82)

\n
$$
\text{Tor} \text{A} \quad B^{(\ell+1)} \, \widetilde{u}_{2^{\ell},j,k} = B^{(\ell+1)} \, P^{(\ell+1)}_{2^{\ell},j,k} + q^{(\ell+1)}_{2^{\ell},j,k}, \quad \text{rank} \text{ uto} \quad \widetilde{u}_{2^{\ell},j,k} = P^{(\ell+1)}_{2^{\ell},j,k} + B^{(\ell+1)^{-1}} \, q^{(\ell+1)}_{2^{\ell},j,k} \,.
$$
\n

Обратной подстановкой как в [1], можно выразить  $P_{i,j}^{(r)}$  ${\bf P}^{(r)}_{i,j,k}$  и  ${\bf q}^{(r)}_{i,j}$  $q_{i,j,k}^{(r)}$  в переменных  $\widetilde{u}_{i,j,k}$ .

$$
P_{i,j,k}^{(r)} = \widetilde{u}_{i,j,k} + (-1)^{r+1} S_j^{(r)} \left\{ \sum_{\ell=1}^{2^{r-1}} \left( \widetilde{u}_{i-(2\ell-1),j,k} + \widetilde{u}_{i+(2\ell-1),j,k} \right) \right\}, \quad S_j^{(r)} = (A_j^{(r-1)} \cdot A_j^{(r-2)} \cdot ... \cdot A_j^{(0)})^{-1}, (85')
$$
  

$$
q_{i,j,k}^{(r)} = \widetilde{u}_{i-2^r,j,k} + (-1)^r S_j^{(r)} A_j^{(r)} \left\{ \sum_{\ell=1}^{2^{r-1}} \left( \widetilde{u}_{i-(2\ell-1),j,k} + \widetilde{u}_{i+(2\ell-1),j,k} \right) \right\} + \widetilde{u}_{i+2^r,j,k}.
$$
 (85")

Далее, для определения  $u_{i,j,k}^{n,p+1}$  $u_{i,j,k}^{n,p+1}$  система разностных уравнений (66) с граничными условиями (58¢¢), приводятся к трех-диагональным матричным формулам, использующие схемы прогонки в изменяющимся *j* [10].

При *i* = 1, …, M; *k* = 4,…, K-1, в (66) выводятся формулы прогонки

$$
u_{i,j,k}^{n,p+1} = X_{j,k}^{n,p+1} \cdot u_{i,j+1,k}^{n,p+1} + Y_{i,j,k}^{n,p+1}, \ j = 2, \dots, \text{JN-3};
$$
\n(86)

выписывая это вместо индекса *j* по индексу для *j* -1, получим отсюда

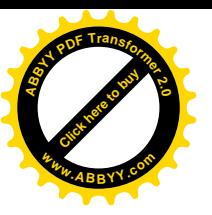

$$
u_{i,j-1,k}^{n,p+1} = X_{j-1,k}^{n,p+1} \cdot u_{i,j,k}^{n,p+1} + Y_{i,j-1,k}^{n,p+1} \ .
$$

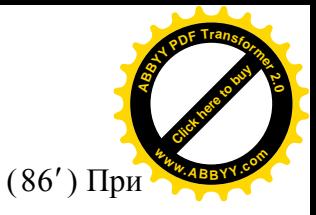

 $j=3, k=4,..., K-1$ , сопоставлением (86) с (58") получим:

$$
X_{1,k}^{n,p+1} = 1, \t Y_{i,1,k}^{n,p+1} = 0, \t (86')
$$

 $X_{j-1,k}^{n,p+1} \cdot u_{i,j,k}^{n,p+1} + Y_{i,j-1,k}^{n,p+1} - B_{i}^{n,p+1} u_{i,j,k}^{n,p+1} + u_{i,j+1,k}^{n,p+1} = f_{i,j,k}^{n,p+1}$ , откуда а из уравнения (86'):

$$
u_{i,j,k}^{n,p+1} = \frac{1}{B_{i}^{n,p+1} - X_{j-1,k}^{n,p+1}} u_{i,j+1,k}^{n,p+1} + \frac{Y_{i,j-1,k}^{n,p+1} - f_{i,j,k}^{n,p+1}}{B_{i}^{n,p+1} - X_{j-1,k}^{n,p+1}} \tag{86''}
$$

Сопоставляя (86) и (86"), можно получить формулы прогонки:

$$
X_{j,k}^{n,p+1} = \frac{1}{B_{i}^{n,p+1} - X_{j-1,k}^{n,p+1}}; \quad Y_{i,j,k}^{n,p+1} = \frac{Y_{i,j-1,k}^{n,p+1} - f_{i,j,k}^{n,p+1}}{B_{i}^{n,p+1} - X_{j-1,k}^{n,p+1}}, \quad j = 2, \ldots, \text{ JN-3}; \quad k = 4, \ldots, \text{ K}, \tag{86''}
$$

Далее, зная конкретные значения  $X_{1,k}^{n,p+1}$  и  $Y_{i,1,k}^{n,p+1}$ , из соотношений ( $\overline{86'}$ ), будем последовательно рекуррентно определить значения  $X_{2,k}^{n,p+1}$ ;  $Y_{i,2,k}^{n,p+1}$ ,  $X_{3,k}^{n,p+1}$ ;  $Y_{i,3,k}^{n,p+1}$ , ...,  $X_{N-3,k}^{n,p+1}$ ;  $Y_{i, JN-3, k}^{n, p+1}$ по формулам  $(86<sup>m</sup>)$  для  $j=2, ..., JN-3; i=1, ..., M$ .

Из условия (58") определяется  $u_{i,N,k}^{n,p+1}$ , а из условий (58") определяются значения  $u_{i,JN-1,k}^{n,p+1}$ ;  $u_{i,JN-2,k}^{n,p+1}$ , и по формуле (86) в обратной последовательности рекуррентно определяются значения  $u^{n,p+1}_{i,N-3,k}$ ,  $u^{n,p+1}_{i,N-4,k}$ , ...,  $u^{n,p+1}_{i,2,k}$ ,  $u^{n,p+1}_{i,1,k}$ . Сюда добавляются:  $u^{n,p+1}_{0,i,k}$ для  $i = 0$ ,  $u_{M+1,i,k}^{n,p+1}$  при  $i = M+1$  из условия (58'), а в вертикальном направлении:  $u_{i,j,1}^{n,p+1}$ для  $k = 1$ ,  $u_{i,j,2}^{n,p+1}$  для  $k = 2$ ,  $u_{i,j,3}^{n,p+1}$  для  $k = 3$ ,  $u_{i,k}^{n,p+1}$  для  $k = K$ .

Изложенные последовательности с подробными образцами аналогий действий внятно отражает идею организации общего алгоритма счета поочередного определения величин  $u_{i,j,k}^{n,1}, v_{i,j,k}^{n,1}, \zeta_{i,j}^{n,1}$ ; попеременно выполняемых  $\widetilde{u}_{i,j,k}, \widetilde{v}_{i,j,k}$ ;  $u_{i,j,k}^{n,p+1}, v_{i,j,k}^{n,p+1}, \zeta_{i,j}^{n,p+1}$ , при начальном (43) до выполнения (51) каждого шага  $[n, n+1]$  в достаточном *n* для установления cxem.

Таким образом, судя по объему выше приведенных процедур заметно, что использование алгоритма Бунемана вычислений по продольному осевому направлению, намного сложнее, чем процесс вычислений в поперечном осевом направлении.

К особенностям алгоритма Бунемана относятся: представление по двум крайним точкам на оси основного потока х граничных условий периодичности рассчитывается переходу к «почти» трех-диагональной матрице разностной схемы; алгоритм основывается на циклическое понижение ее порядка; выбор числа узлов допускается только для  $M = 2^{r+1}$ , где  $r = 1, 2, ..., \ell - 1$  - число порядков понижения; составляются рекуррентные соотношения как для пониженных и тождественных систем уравнений, так и в различных коэффициентах прогонок. Эти сложности имеют больше объема вычисления, чем формулы прогонок для обычных трех-диагональных матриц, которые используются в реализации систем уравнений по поперечным направлениям потока  $v$ .

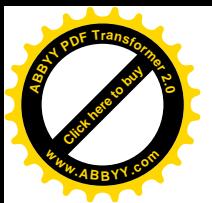

## **Список литературы**

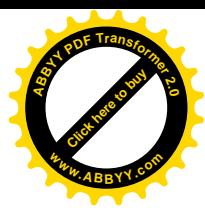

1. Buzbee B.L., Golub G.H., Nielson C.W. On direct methods for solving Poissons equations // Journal on numerical analysis.  $-$  V. 7, n. 4, SIAM, 1970, Ser. B.  $-$  P. 627-656.

2. Elder J. W. The dispersion of marked fluid in turbulent shear flow // J .of

Fluid Mechanics. - V. 5, P.4, 1959. - P. 544-560.

3. Tomidokoro G. Three-dimensional numerical model for open channel flows // A collection of technical papers International symposium on computational fluid dynamics. -Nagoya, 1989, Shinshu University, Wakasato Nagano 380, Japan. – P. 995-1000.

4. Бийбосунов И.Б., Осмонов К.Т. К исследованию течения вязкой жидкости в открытом канале различного сечения // Взаимодействие тел с границами раздела сплошной среды. – Чебоксары: Изд. Чувашского университета, 1985. – С. 33-37.

5. Никитин И.К. Турбулентный русловой поток и процессы придонной области. – Киев, изд. АН УССР, 1963. – 143 с.

6. Полиа Г., Сеге Г. Изопериметрические неравенства в математической физике. Пер. с англ. / Под ред. А.Н. Копылова. – М.: Гос. изд. физ.-мат. литературы, 1962. – 336 с.

7. Распопин Г. А. Влияние ветра на параметры потока в больших каналах // Гидротехника и мелиорация. - 1985. - № 7. - С. 25-28.

8. Рождественский Б.Л., Симакин И.Н. Моделирование турбулентных течений в плоском канале // ЖВМ МФ. – Т. 25, №1, 1985. С. 96-121.

9. Хинце И. О. Турбулентность, ее механизм и теория. М., Физматгиз, 1963. - 680 с.

10. Яненко Н.Н. Метод дробных шагов решения многомерных задач математической физики. Новосибирск: Наука, 1967. –225 с.

11. Осмонов К.Т. Трехмерная задача течения вязкой жидкости по открытому каналу в постановке численного решения. Вестник КГУСТА. № 4 (74). - Бишкек, 2021. – С. 689-699.

12. Токтакунов Т., Осмонов К.Т. Трехмерный модель для численного исследования движения вязкой жидкости на закруглении открытого канала. Вестник КГУСТА. № 4 (74). - Бишкек, 2021. – С. 700-711.